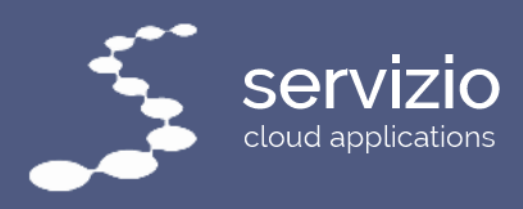

## eProcurement Web Portal & Logistics

## Key features:

## Front-end Portal

- Intuitive front-end interface similar to standard web shops, including:
	- Simple drop-down menus for browsing by categories/sub-categories
	- Visual elements such as product images, supplier logos etc.
	- Intelligent product search function
	- 'What's New' section
	- 'Similar' or 'Related' products pop-up function
	- Product filters
	- User basket (with running total)
- 'Lite' option available for low bandwidth areas (hides images & any fancy formatting)
- High degree of product information available (input by user or script), including:
	- Dimensions & weight (used for shipping calculations)
	- Supplier information (website/code)
	- Product origin/source (for embargoed countries
	- Append product note(s)

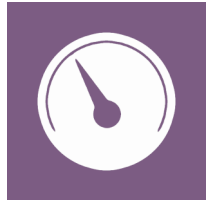

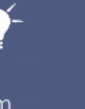

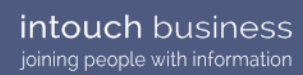

tel. +44(0)190 388 5900

 $(\langle \rangle)$ 

enquiries@intouch-business.com

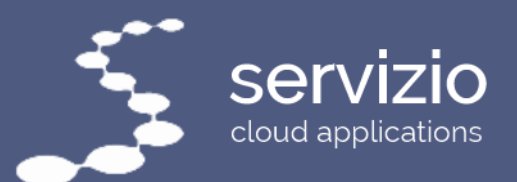

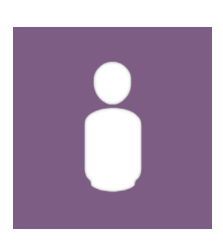

- Multi-currency capabilities combine any products with any currency/source and the system works everything out for you.
- Save baskets and add to them later
- Basket summaries by currency, supplier or product source
- Shop for specified projects and select funding rules back-end)
- Automatic shipping calculations & shipment tracking
- Review past requests (this is where you find saved baskets)
- Definable minimum-spend surcharge(s)
- Planning mode create plans over 2+ years for projects & budgeting purposes, then make purchases against them over time.
- Simple registration form that feeds directly into admin system
- Notification emails
- Terms & conditions agreements
- ◆ Status report lets you view total of baskets by number and monetary value for specific regions & cost centres.
- Option for users to recommend/request products not listed in the catalogue
- Full catalogue export option available

## Back-end Admin

- Interactive drill-down dashboards including:
	- People & Products Links to approve new registrants & review new non-standard (i.e. unlisted) product requests. Also features top products added to user baskets.

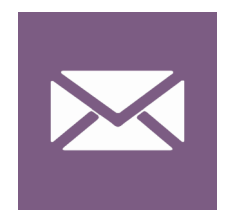

⊠

tel. +44(0)190 388 5900

☆★ ⊙

 $\frac{1}{2}$ 

 $\bigoplus$   $\bigodot$ 

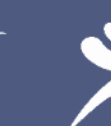

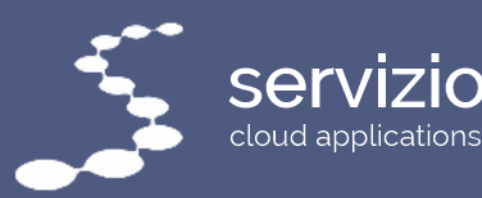

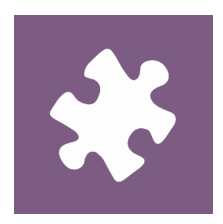

- Interactive Dashboards (cont.)
	- Baskets Values by region, status and by month. 'Purchase orders vs. receipt of goods'.
	- Plans Values of plans by month, cost centre and category. Select specific years from a dropdown.
- Update all product details due for front-end display.
- ◆ Review all legacy (archived) products.
- Associate products with each other for display in front-end recommendations.
- Group products to create 'Kits' for simple front-end purchase.
- Category & subcategory management, including user view permissions, names, details, images & ordering.
- Simple registrant approval grid
- Maintain admin & general user details basic information and access permissions
- Manage all front-end requests including:
	- ◆ Pending requests
	- Saved requests
	- ◆ Submitted requests
	- Requests under review (usually those affected by funding rules or containing non-standard products)
	- Closed requests
	- Cancelled requests

 $\bullet$ 

- View all plans by user or group. Includes multiple view options.
- Detailed reporting features including:

 $\bf O$ 

- Status report (similar to front end but in more detail)
- Category & product purchase stats (totals added to basket)

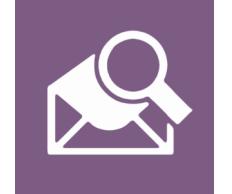

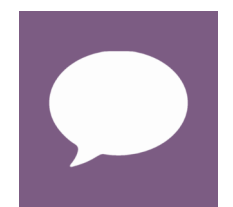

www.intouch-business.com

⊠

 $\mathcal{O}_{\mathcal{O}}$ 

tel. +44(0)190 388 5900

 $\odot$ 

**And** 

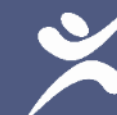

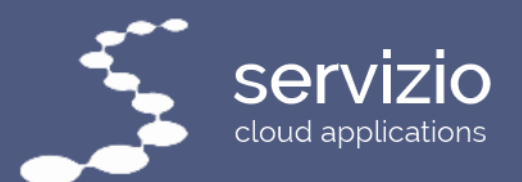

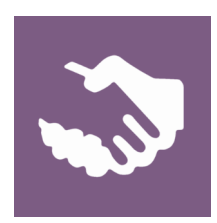

- Self-service admin features including:
	- Maintain countries
	- Maintain notifications
	- Maintain dropdowns
	- Maintain exchange rates
	- Maintain content (i.e. text/images shown on each page, directs user to inbuilt CMS)
	- ◆ Maintain system groups
	- ◆ Create hints/tips/notifications
	- Basket resubmission to procurement system (in case of failure)
	- Create/maintain funding rules defines rules/triggers that apply to funding pots to display product recommendations, route to central procurement team etc.
	- ◆ Create/maintain supplier rules
	- ◆ Define shipping rates set variables for complex shipping calculations using simple tools.
- Detailed grids with user definable settings
- $\blacklozenge$  Integration with Proactis, Microsoft Active Directory, Exchange Email and Calendar, SharePoint™, Sage™ accounting system, payroll systems & more.
- Advanced filter functions & saveable grid preferences

If you want to get in touch with us for a free quotation, drop an email to **enquiries**@intouch-business.com.

You can also get in touch with us by phone on  $+44$  (0)190 388 5900

mil

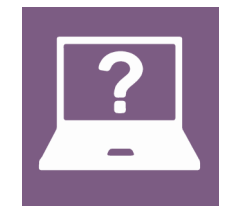

⊠

tel. +44(0)190 388 5900

 $\mathbf{3} \oplus \mathbf{0}$ 

☆ ※ ① ■

enquiries@intouch-business.com

intouch business joining people with information